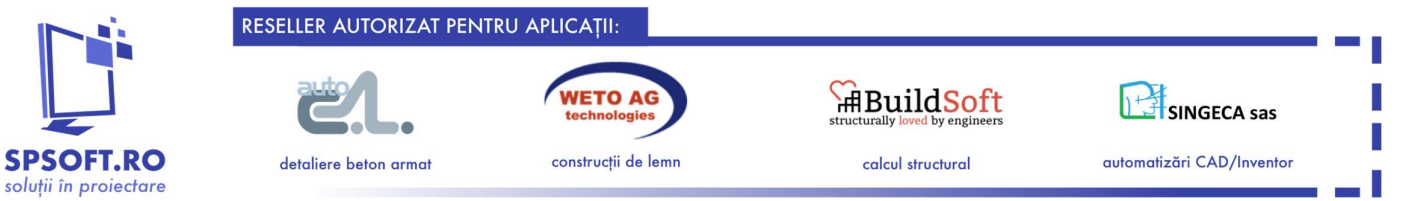

# VisKon 3D-CAD/CAM V10 (Pachetul A+B) pentru CASE și CONSTRUCȚII din LEMN

Modul A (CAD pentru Acoperișuri și Construcții din lemn) Modul B (CAD pentru Pereți din lemn cu Structură, XLAM, Block House)

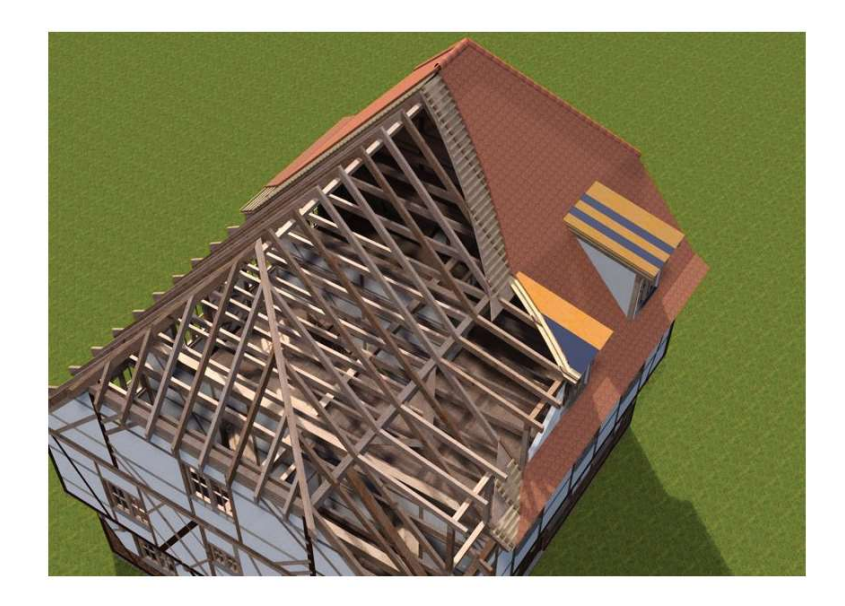

Linkuri utile:

Video prezentare Viskon V10 (EN) https://www.youtube.com/watch?v=iA6grkg38\_U&t=215s (\*porniți subtitrarea automată în limba română)

Vezi alte tutoriale, prezentări video pentru Viskon V10: Viskon V10 - Tutoriale și exemple - YouTube

Youtube: https://www.youtube.com/@WETOAGRomania-xg3hl

> WEB: www.weto.ro

Facebook: https://www.facebook.com/WETOAGROMANIA

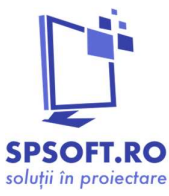

RESELLER AUTORIZAT PENTRU APLICAȚII:

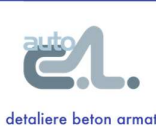

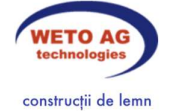

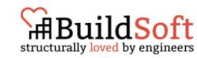

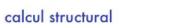

SINGECA sas automatizări CAD/Inventor

Funcții speciale și incluse

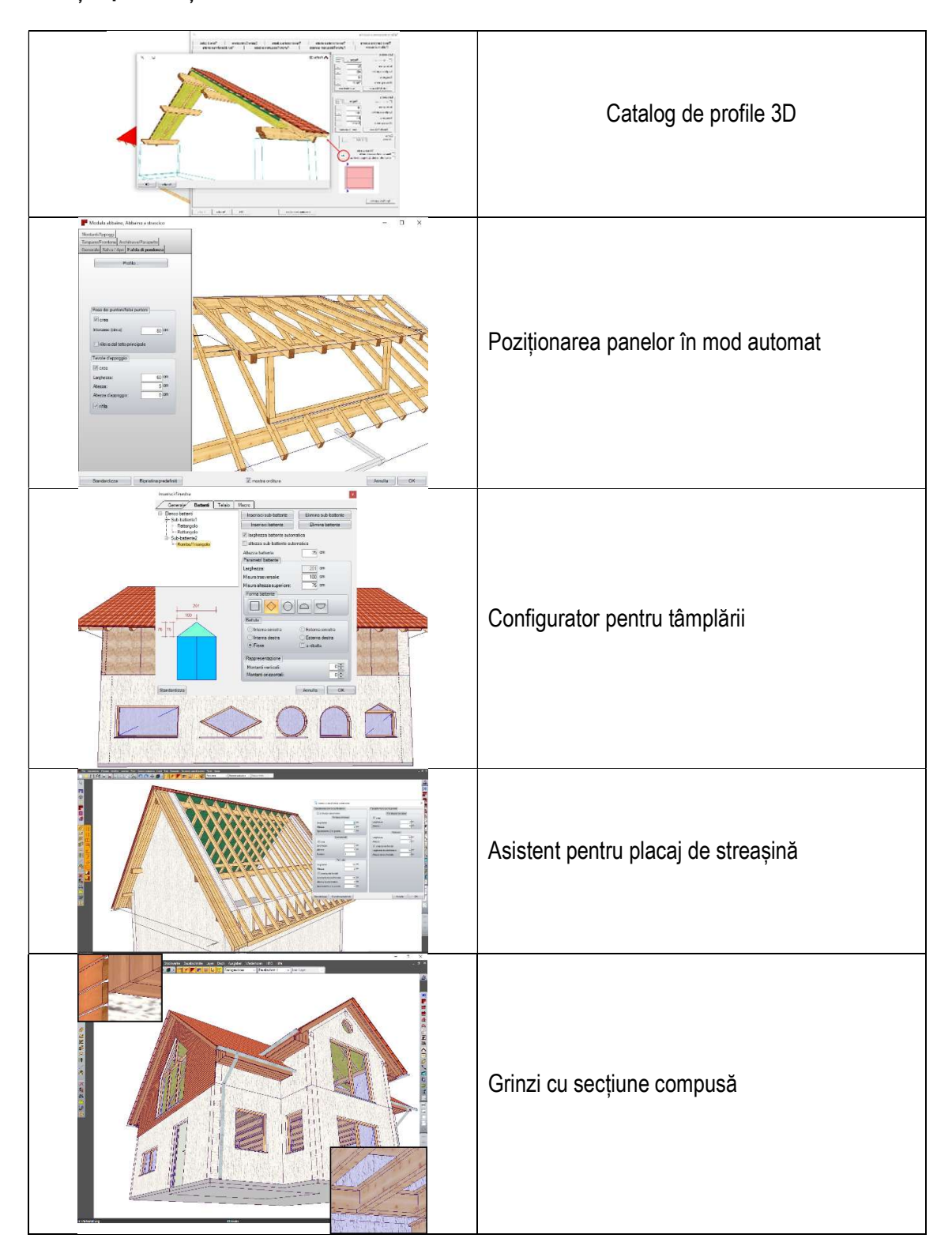

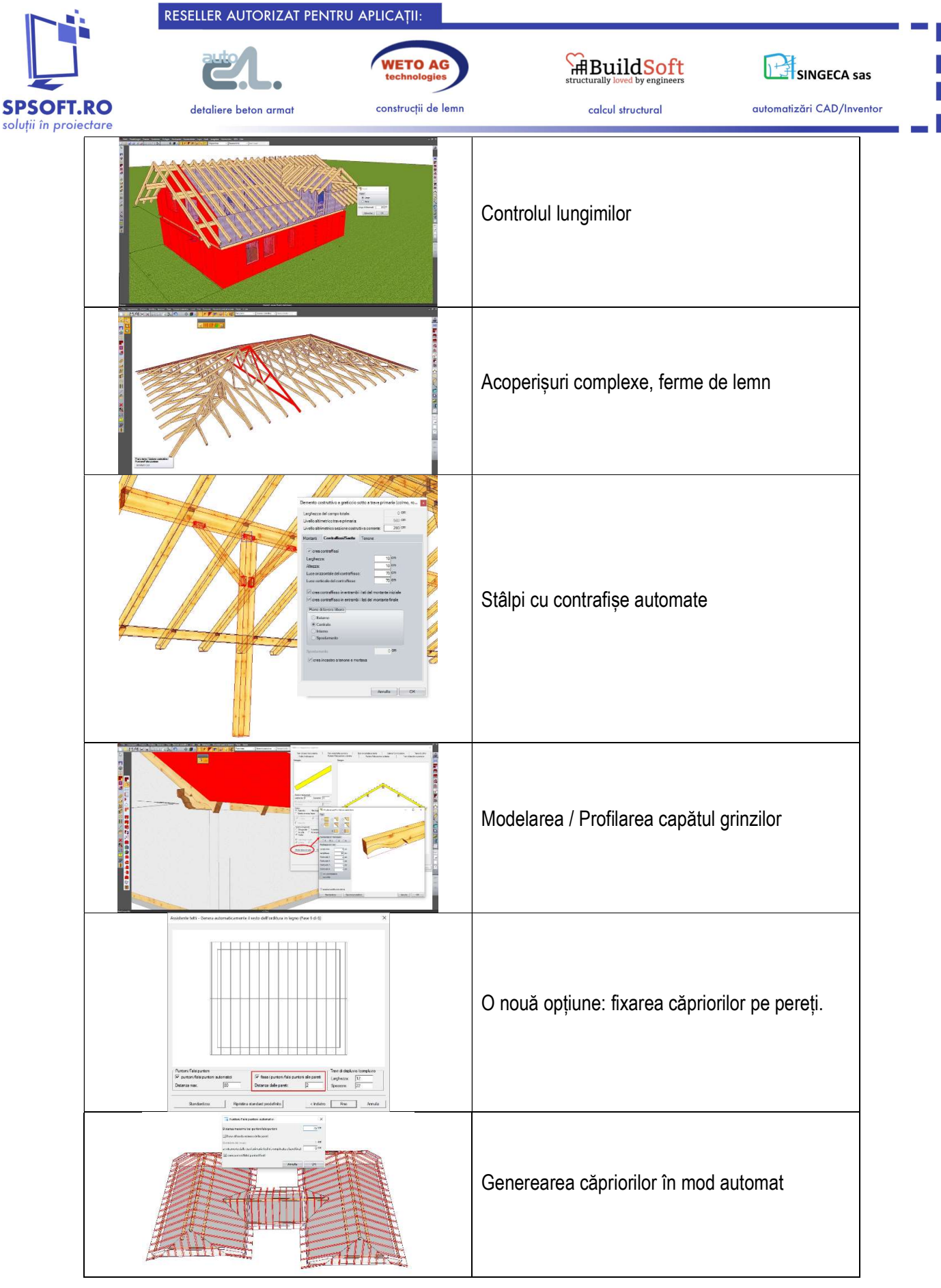

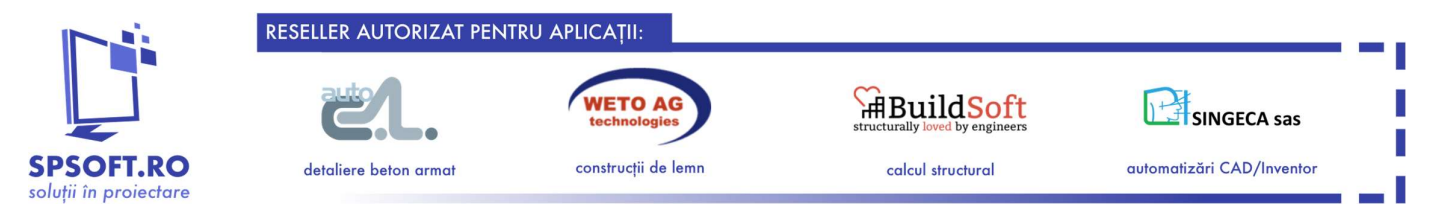

## Listă de funcții și unelte incluse în Viskon V10

## **Acoperisuri**

- Asistent integrat pentru acoperiș și lucarne
- Asistent pentru acoperișuri aparente (cu structură dublă) și adăugarea de pante suplimentare pentru elemente suplimentari
- Editor pentru ferestre acoperiș și coșuri de fum cu montanți și traverse automate
- Cataloage personalizabile de țigle și suprastructuri acoperiș
- Cataloage de țigle descărcabile din SDS 3D-DachCAD
- Desen liber al planurilor de nivel și acoperișurilor fără limite perimetrale
- Detectare poligoanelor (contur) automată pentru desenul automat al acoperișului
- Funcții de întindere (stretch) a poligonului acoperișului cu ajustarea automată a structurii
- Instrumente pentru Adăugare/Modificare vârfuri ale poligonului acoperișului și ajustarea corespunzătoare a structurii (pentru lucarne)
- Adăugare și definire căpriori de delii cu un click
- Așezare punctuală a căprioririlor false sau principale
- Modulare integrată direct în editorul acoperișurilor (pentru accelerarea procesului de concepție și producție)
- Deschidere și salvare profile de acoperiș într-un catalog personalizat
- Asistent pentru streașină și cornișă
- Goluri poligonale pe acoperiș (de exemplu, pentru crearea de terase sau balcoane pe acoperiș)
- Instrumente pentru proiectarea streașinilor: se poate defini parametric în funcție de numărul de țigle, și echidistanța dintre șipci.

## Pereți

- Configurator pentru tâmplării cu gestionarea diverselor geometrii și opțiuni tehnice corespunzătoare
- Editor tehnic pentru structura pereților gazdă
- Pereți multilayer cu straturi parametrice: cadru de lemn, tip panou: lemn masiv (CLT, XLAM), grinzi, bârne, șipci, montanți, traverse, etc.
- Pereți curbați (din zidărie și lemn)
- Bârne de lemn (pentru Case din bușteni, bârne de lemn)
- OPȚIONAL Modul suplimentar la cerere: Case din bușteni bârne de lemn (pentru realizarea îmbinărilor speciale tipice)
- Modificarea geometriei unui perete prin modificarea liniei de referință
- Instrumente pentru separarea pereților în orizontală/verticală și pentru a facilita transportul (logistica) – crearea subansamble
- Definirea propriilor reguli de îmbinare între pereți și adaptarea corespunzătoare a straturilor după preferința proiectantului
- Planșee multilayer compuse din straturi parametrice cu: grinzi, panouri, lemn masiv (CLT, XLAM), rigle, scânduri…
- Editor avansat pentru crearea ușilor și ferestrelor cu mai multe deschideri mobile și opțiuni conexe
- Gestionarea CNC a panourilor de lemn lamelat încrucișat (CLT, XLAM) și a panourilor de lemn masiv

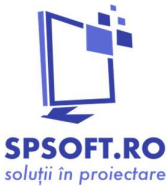

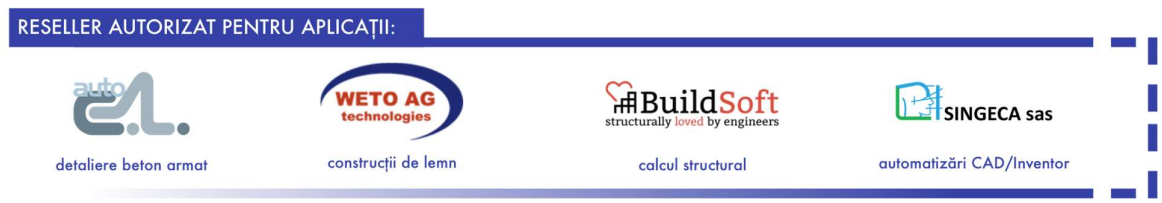

## Construcție

- Grinzi de lemn cu secțiuni diverse (dreptunghiulare, rotunde, etc.)
- Definirea în serie al grinzilor și stâlpilor din lemn, dar și a grinizilor (cu diverse secțiuni) din oțel laminat
- Căprioir dubli automată + console automate + elemente de pantă
- Funcții automate pentru panourile și placajelor (din sticlă)
- Panouri variate și placaje pentru fațade, acoperișuri și altele
- Grinzi curbate
- Grinzi cu secțiune poligonală și romboidale
- Repartizare, lungimi și extrapolare pentru listele de lemn ale streșinilor și paziilor (din interior/exterior)
- Implementarea elementelor de fixare pentru ferestre de mansardă
- Instrumentului " Framework under top plate in level" pentru proiectarea cadrelor și pergolelor
- Extinderea catalogului de conectori metalici pentru îmbinări: plăcuțe, suporturi, elemente pref.

## Prelucrarea componentelor

- Ajustare/Tăiere controlată, Separare/Unire
- Instrumentul " Stud under top plate" pentru construirea ușoară a cadrelor și pergolelor parametrice
- Modificarea materialelor
- Tăiere/profilare
- Teșire înclinată de colț pe jumătatea lățimii pentru capete (unghiular/longitudinal)
- Unire în coadă cu vârfuri, Unire plată în coadă (Gerber)
- Marcaje și semne libere
- Îmbinare în dinți (în formă de cârlig), chertări automate, chertări multiple, chertări libere speciale
- Îmbinare coadă de rândunică
- Îmbinare prin cepuire
- Îmbinare crestare simplă
- Crestări, șanțuri, șanțuri oblice, cui de lemn
- Tăierea pervazului de grinda, Fălțuire, Plăci de etanșare automate cu șanț
- Conturarea capului bârnei (cepuire), Îmbinare în jumătate cu componentă de cap (capăt)
- Crestări îmbinate la jumătate, Crestări rotunde
- Îmbinare în jumătate în cruce (cu/fără găurire)
- Prelucrare/Profilare a capătului bârnei/grinzii
- Instrumente inteligente de Mutare (move), Rotire (rotate), Copiere multiplă (copy), Funcția Mirror
- Marcarea marginilor componentelor cu cote de-a lungul unei grile / Marcarea îmbinărilor (nodurilor) între grinzi
- Gruparea elementelor în funcție de categoria componentei (căpriori, bârne, stâlpi, etc.)
- Recalcularea automată al îmbinărilor cu cepuire în cazul mutării sau copierii

## Vizualizare

- Textură teren ambiental
- Construcția acoperișului multilayer (multistrat)
- Instrumente macro 3D (de exemplu, ferestre de mansardă)
- Design nou (îmbunătățiri ale interfeței, pictograme redimensionabile, optimizare ferestre de dialog, etc.)

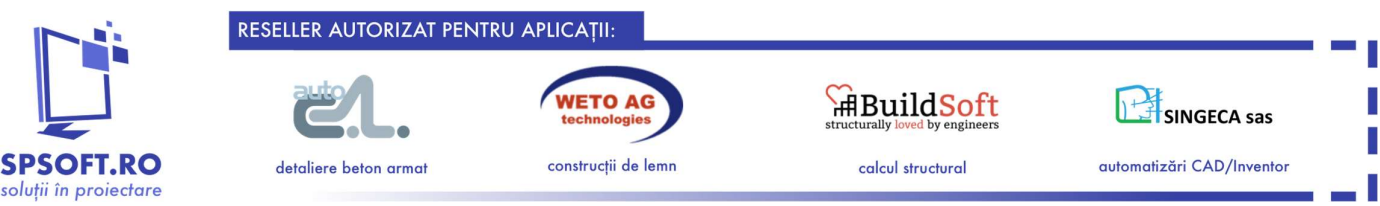

## Liste/Export

- Listă pentru tâmplari, extras de lemn (lemn, dimensiuni, țigle, etc.)
- Planșe cu vederi aranjate pe formate de hârtie
- Desene tehnice ale profilurilor acoperișurilor
- Planuri, Secțiuni, Elevații și Perspective automate. Secțiunile pot fi trasate pe orice plan de lucru (3D sau 2D)
- Desene tehnice ale pieselor individuale
- Vizualizare/Inspectare componente individuale (inclusiv editări)
- Desene tehnice ale pereților automate (generare automată de vederi)
- Dimensiuni și cote individuale, progresive, altimetrice, de unghiuri, raze și dimensiuni inteligente ale componentelor în pante și pereți
- Dimensiuni 3D pentru desenele cu vederi în perspectivă
- Măsurători directe în 3D și 2D pentru obținerea lungimilor și a suprafețelor
- Îmbunătățirea exportul extraselor de lemn, oțel laminat în ceea ce privește funcționalitatea și ușurința de utilizare.
- Desene tehnice personalizabile prin selectarea multiplă a planurilor de vederi

## Interfețe, import/export din alte programe (software, platforme):

- Import/Export 2D/3D AutoCAD/BricsCAD/zwCAD/GstarCAD: DXF / DWG
- Import BTL
- Optimizarea lungimilor grinzilor pentru comenzi (Optimex)
- Allplan (plugin OPȚIONAL la cerere, acesta este un modul adițional!)
- Importul măsurătorilor de la teodolite: Leica, Hilti, Flexijet, Geomax (modul opțional adițional!)
- Export Collada (pentru proiectanți/designeri Sketchup, 3DStudio, Lumion, etc.)
- Import/Export BIM: IFC (Pereți, Tâmplărie, Căpriori, Grinzi, Acoperișuri și suprafețe 3D)
- Vizualizarea modelului 3D prin intermediul browser-ului (SketchFab)
- Navigare în modelul 3D cu 3D Spacemouse

OPȚIONAL - Modul adițional la cerere: VisKon C - Modul CNC pentru Control Numeric!